# Generating Functions and Networks

Last updated: 2019/01/14, 22:50:59

Complex Networks | @networksvox CSYS/MATH 303, Spring, 2019

#### Prof. Peter Dodds | @peterdodds

Dept. of Mathematics & Statistics | Vermont Complex Systems Center Vermont Advanced Computing Core | University of Vermont

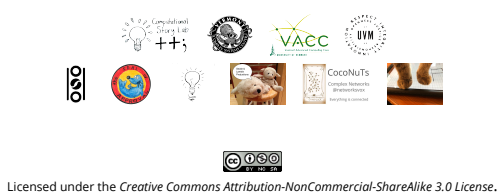

## These slides are brought to you by:

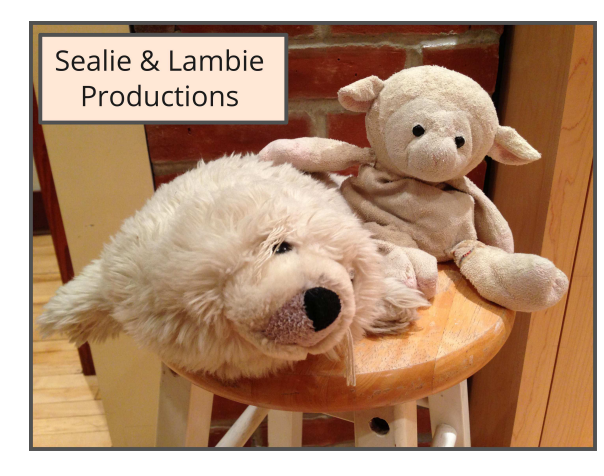

# Thes[e slides are also brought to you by:](http://www.uvm.edu/pdodds)

#### Special Guest Executive Producer

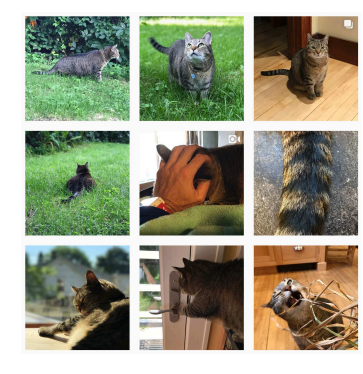

O On Instagram at pratchett\_the\_cat

#### COcoNuTS @networksvo Generating Functions and Networks

Generating Functions Definitions Basic Properties Giant Component Component sizes Useful results Size of the Giant Component A few examples .<br>Average Comp References

#### Generating Functions

**Outline** 

Definitions Basic Properties Giant Component Condition Component sizes Useful results Size of the Giant Component A few examples Average Component Size

Generatingfunctionology [1]

#### References

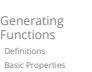

COcoNuTS @networksvox Generating Functions and Networks

Giant Component Condition Component sizes Useful results Size of the Giant Component A few examples Average Component Size References

# R

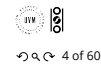

COcoNuTS @networksvox Generating Functions and Networks

Generating Functions **Definitions**<br>Basic Propertie Basic Properties Giant Component Condition .<br>Component sizes .<br>Iseful results Size of the Giant Component A few examples Average Component Size References

- $\clubsuit$  Idea: Given a sequence  $a_0, a_1, a_2, ...$  , associate each element with a distinct function or other mathematical object.
- Well-chosen functions allow us to manipulate sequences and retrieve sequence elements.

#### Definition:

Simple examples:

 $\clubsuit$  The generating function (g.f.) for a sequence  $\{a_n\}$ is

$$
F(x) = \sum_{n=0}^{\infty} a_n x^n.
$$

- Roughly: transforms a vector in  $R^{\infty}$  into a function defined on  $R^1$ .
- Related to Fourier, Laplace, Mellin, ...

Rolling dice and flipping coins:

ြး |္မွ  $-990 - 8060$ 

.<br>Kilim

#### COcoNuTS @networksvox Generating Functions and Networks

Generating **Functions** Definitions Basic Properties Giant Component Condition Component sizes Useful results Size of the Giant Component A few example Average Comp References

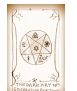

|™ 8  $-9$  of 60

$$
\sum_{k=1}^{\infty} p_k^{(\omega)} = \text{Pr}(\text{through } a \, k) = 1/6 \text{ where } k = 1, 2, \dots, 6.
$$
\n
$$
F^{(\omega)}(x) = \sum_{k=1}^{6} p_k^{(\omega)} x^k = \frac{1}{6} (x + x^2 + x^3 + x^4 + x^5 + x^6).
$$

$$
\text{Prove}(c^{\text{coin}}) = \text{Pr}(\text{head}) = 1/2, p_1^{(\text{coin})} = \text{Pr}(\text{tail}) = 1/2.
$$

$$
F^{(\text{coin})}(x) = p_0^{(\text{coin})}x^0 + p_1^{(\text{coin})}x^1 = \frac{1}{2}(1+x).
$$

- A generating function for a probability distribution is called a Probability Generating Function (p.g.f.).
- [We'll come back to these simple examples as we](http://www.uvm.edu/pdodds) derive various delicious properties of generating functions.

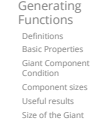

 $\curvearrowleft$  1 of 60

中

)<br>seriale del

ႜႌႜႜႜႜႜႜႜႜႜႜႜႜႜႜႜႜ

COcoNuTS @networksvox Generating Functions and Networks

Component A few examples Average Component Size

References

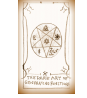

୍ଲିଆ | ସ୍ଥି  $-990 - 20660$ 

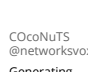

Generating **Functions** Definitions Basic Properties

Condition Component sizes Useful results Size of the Giant Component

Average Comp

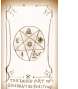

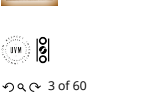

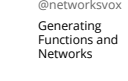

References

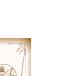

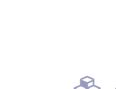

Giant Component

A few example

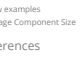

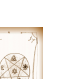

#### Example

Take a degree distribution with exponential decay:

$$
P_k = ce^{-\lambda k}
$$

where geometricsumfully, we have  $c = 1 - e^{-\lambda}$ The generating function for this distribution is

$$
F(x)=\sum_{k=0}^\infty P_kx^k=\sum_{k=0}^\infty ce^{-\lambda\,k}x^k=\frac{c}{1-xe^{-\lambda}}.
$$

- Notice that  $F(1) = c/(1 e^{-\lambda}) = 1$ .
- For probability distributions, we must always have  $F(1) = 1$  since

$$
F(1) = \sum_{k=0}^{\infty} P_k 1^k = \sum_{k=0}^{\infty} P_k = 1.
$$

Check die and coin p.g.f.'s.

#### Properties:

Average degree:

$$
\langle k \rangle = \sum_{k=0}^{\infty} k P_k = \sum_{k=0}^{\infty} k P_k x^{k-1} \Big|_{x=1}
$$

$$
= \frac{d}{dx} F(x) \Big|_{x=1} = F'(1)
$$

- In general, many calculations become simple, if a little abstract.
- For our exponential example:

$$
F'(x) = \frac{(1 - e^{-\lambda})e^{-\lambda}}{(1 - xe^{-\lambda})^2}.
$$

 $-\lambda$ 

.

ఉ

$$
\therefore \langle k \rangle = F'(1) = \frac{e^{-\lambda}}{(1 - e^{-\lambda})}
$$

Check for die and coin p.g.f.'s.

 $S<sub>O</sub>$ 

#### Useful pieces for probability distributions:

- **A** Normalization:
- $F(1) = 1$
- **B** First moment:

$$
\langle k \rangle = F'(1)
$$

**B** Higher moments:

$$
\langle k^n \rangle = \left. \left( x \frac{\mathrm{d}}{\mathrm{d}x} \right)^n F(x) \right|_{x=1}
$$

 $k$ th element of sequence (general):

$$
P_k = \frac{1}{k!} \frac{\text{d}^k}{\text{d}x^k} F(x) \Bigg|_{x=0}
$$

COcoNuTS @networksvo Generating Functions and Networks

Generating Functions Definitions Basic Properties Giant Component Condition Component sizes Useful results Size of the Giant Component A few examples Average Component Size References

中

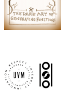

 $-990 - 100660$ 

COcoNuTS @networksvox Generating Functions and Networks

Generating Functions Basic Properties Giant Component Condition Component sizes Useful results Size of the Giant Component A few examples Average Component Size

References

3 ille ve

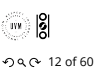

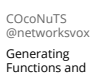

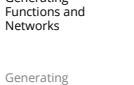

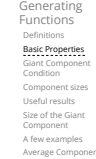

References

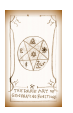

ႜႌႜႜႜႜႜႜႜႜႜႜႜႜႜႜႜႜႜ  $-990 - 13$  of 60

#### A beautiful, fundamental thing:

The generating function for the sum of two random variables

$$
W=U+V
$$

$$
F_W(x) = F_U(x) F_V(x).
$$

**Convolve yourself with Convolutions:** Insert question from assignment 5  $\mathbb{Z}$ .

 $\clubsuit$  Try with die and coin p.g.f.'s.

1. Add two coins (tail=0, head=1).

is

- 2. Add two dice.
- 3. Add a coin flip to one die roll.

## Edge-degree distribution

Recall our condition for a giant component:

$$
\left\langle k\right\rangle _{R}=\frac{\left\langle k^{2}\right\rangle -\left\langle k\right\rangle }{\left\langle k\right\rangle }>1.
$$

- Let's re-express our condition in terms of generating functions.
- We first need the g.f. for  $R_k$ .
- We'll now use this notation:

 $F_P(x)$  is the g.f. for  $P_k$ .  $F_R(x)$  is the g.f. for  $R_k^{\uparrow}$ .

Giant component condition in terms of g.f. is:

 $\langle k \rangle_R = F'_R(1) > 1.$ 

 $\bullet$  Now find how  $F_R$  is related to  $F_P$  ...

## lge-degree distribution

We have

$$
F_R(x)=\sum_{k=0}^\infty R_kx^k=\sum_{k=0}^\infty \frac{(k+1)P_{k+1}}{\langle k\rangle}x^k.
$$

Shift index to  $j=k+1$  and pull out  $\frac{1}{\langle k \rangle}$ :

$$
F_R(x) = \frac{1}{\langle k \rangle} \sum_{j=1}^{\infty} j P_j x^{j-1} = \frac{1}{\langle k \rangle} \sum_{j=1}^{\infty} P_j \frac{d}{dx} x^j
$$

$$
= \frac{1}{\langle k \rangle} \frac{d}{dx} \sum_{j=1}^{\infty} P_j x^j = \frac{1}{\langle k \rangle} \frac{d}{dx} \left( F_P(x) - P_0 \right) = \frac{1}{\langle k \rangle} F'_P(x).
$$

Finally, since  $\langle k \rangle = F'_P(1)$ ,

$$
F_R(x)=\frac{F'_P(x)}{F'_P(1)}
$$

COcoNuTS @networksvox Generating Functions and Networks

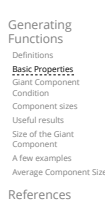

$$
\left(\begin{array}{c}\n\cdot & \cdot \\
\cdot & \cdot \\
\cdot & \cdot \\
\hline\n\end{array}\right)
$$

™ |8|  $-990 - 140$  f 60

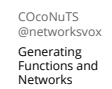

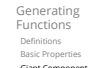

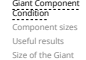

Component A few examples Average Component Size References

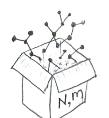

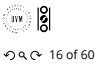

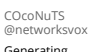

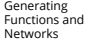

Generating Functions Definitions Basic Properties Giant Component Condition Component sizes

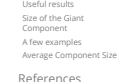

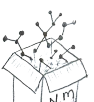

™ |8  $-990 - 170660$ 

$$
\mathsf{C}^{\text{UTS}}_{\text{orksvox}} \qquad \qquad \mathsf{E}_{\mathsf{C}}
$$

$$
\mathcal{L}^{\mathcal{L}}(\mathcal{L})
$$

# Edge-degree distribution

Recall giant component condition is  $\langle k \rangle_R = F'_R(1) > 1.$ Since we have  $F_R(x) = F'_P(x)/F'_P(1)$ ,

$$
F'_R(x)=\frac{F''_P(x)}{F'_P(1).}
$$

Setting  $x = 1$ , our condition becomes

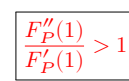

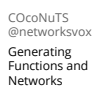

Generating Functions Basic Properties Giant Component Condition Component sizes Useful results Size of the Giant Component A few examples Average Component Size References

## Connecting probabilities:

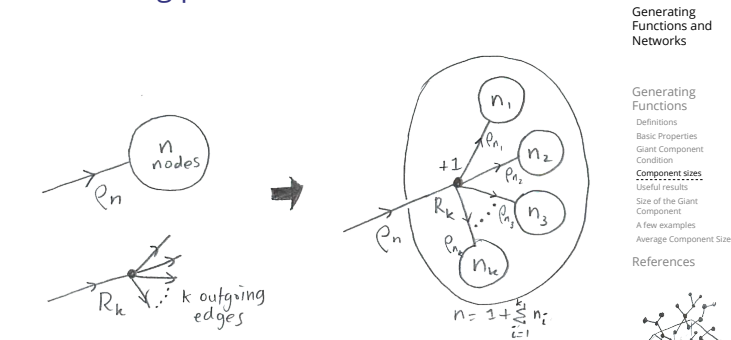

 $\clubsuit$  Markov property of random networks connects  $\rho_n$ and  $R_{\iota}$ .

 $\sum_{n=0}^{\infty} \pi_n x^n$  and  $F_{\rho}(x) = \sum_{n=0}^{\infty}$ 

Subtle key:  $F_{\pi}(1)$  is the probability that a node

**B** Determine and connect the four generating

 $F_P, F_R, F_\pi$ , and  $F_\rho$ .

 $\sum_{n=0}^{\infty} \rho_n x^n$ 

G.f.'s for component size distributions:

∞

belongs to a finite component.

[Useful results we'll need for g.f.'s](http://www.uvm.edu/pdodds)

values may be  $0, 1, 2, ...$ 

 $W =$  $\overline{\mathsf{u}}$ 

 $F_{\pi}(x) =$ 

The largest component:

**Solution** Therefore:  $S_1 = 1 - F_\pi(1)$ .

Our mission, which we accept:

™່∣8∣  $-99.0 - 22 of 60$ 

COcoNuTS @networksvox

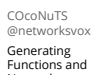

## Size distributions

To figure out the size of the largest component ( $S_1$ ), we need more resolution on component sizes.

#### Definitions:

- $\frac{1}{2}$   $\pi_n$  = probability that a random node belongs to a finite component of size  $n < \infty$ .
- $\bigotimes \rho_n$  = probability that a random end of a random link leads to a finite subcomponent of size  $n < \infty$ .

#### Local-global connection:

 $P_k, R_k \Leftrightarrow \pi_n, \rho_n$ neighbors ⇔ components

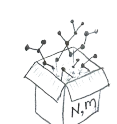

 $-990 - 180$  f 60

ႜႌႜႜႜႜႜႜႜႜႜႜႜႜႜႜႜႜ

Ă

COcoNuTS @networksvox Generating Functions and Networks

 $\clubsuit$ 

Generating Functions Basic Properties Giant Component Component sizes Useful results Size of the Giant Component A few examples Average Component Size References

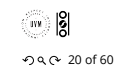

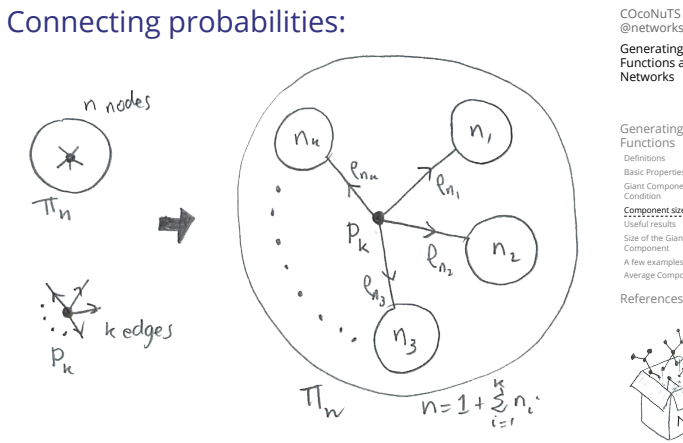

**Markov property of random networks connects**  $\pi_n$ ,  $\rho_n$ , and  $P_k$ .

Generating Functions Definitions Basic Properties

@networksvox Generating Functions and

Giant Component Condition Component sizes Useful results Size of the Giant Component

.<br>A few examr Average Component Size References

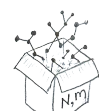

 $-990 - 21$  of 60

 $_{\rm{IVM}}$ ျိ

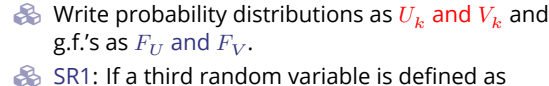

Sneaky Result 1:

functions

then

 $F_W(x) = F_U\left( F_V(x) \right)$ 

 $\sum_{i=1} V^{(i)}$  with each  $V^{(i)} \stackrel{d}{=} V$ 

Consider two random variables  $U$  and  $V$  whose

Generating Functions and Networks

Generating Functions Basic Properties Giant Component Condition Component sizes

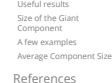

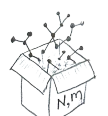

 $-990 - 230$  f 60

COcoNuTS @networksv

Generating Functions and Networks

Generating **Functions** Definitions Basic Properties Giant Component Condition Component sizes<br>**Useful results** Size of the Giant Component A few examples Average Component Size References

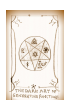

… |8  $-990 - 250$  f 60

## Proof of SR1:

Write probability that variable *W* has value *k* as  $W_k$ .

$$
W_k = \sum_{j=0}^{\infty} U_j \times \text{Pr}(\text{sum of } j \text{ draws of variable } V = k)
$$

$$
= \sum_{j=0}^{\infty} U_j \sum_{\substack{\{i_1, i_2, \dots, i_j\} \mid \\ i_1 + i_2 + \dots + i_j = k}} V_{i_1} V_{i_2} \cdots V_{i_j}
$$

$$
\begin{aligned} \therefore F_W(x) & = \sum_{k=0}^{\infty} W_k x^k = \sum_{k=0}^{\infty} \sum_{j=0}^{\infty} U_j \sum_{\substack{(i_1, i_2, \ldots, i_j) \mid \\ i_1 + i_2 + \ldots + i_j = k}} V_{i_1} V_{i_2} \cdots V_{i_j} x^k \\ & = \sum_{j=0}^{\infty} U_j \sum_{k=0}^{\infty} \sum_{\substack{(i_1, i_2, \ldots, i_j) \mid \\ i_1 + i_2 + \ldots + i_j = k}} V_{i_1} x^{i_1} V_{i_2} x^{i_2} \cdots V_{i_j} x^{i_j} \end{aligned}
$$

## Proof of SR1:

With some concentration, observe:

$$
\begin{aligned} F_{W}(x)=\sum_{j=0}^{\infty}U_{j}\sum_{k=0}^{\infty}\sum_{\stackrel{\left\{i_{1},i_{2},\dots,i_{j}\right\}|}{\underbrace{i_{1}+i_{2}+...+i_{j}=k}}}\hspace{-2mm}V_{i_{1}}x^{i_{1}}V_{i_{2}}x^{i_{2}}\cdots V_{i_{j}}x^{i_{j}} \\ \hline x^{k}\text{ piece of }\left(\sum_{i'=0}^{\infty}V_{i'}x^{i'}\right)^{j}\\ =\sum_{j=0}^{\infty}U_{j}\left(F_{V}(x)\right)^{j}\\ =F_{II}\left(F_{V}(x)\right) \end{aligned}
$$

 Alternate, groovier proof in the accompanying assignment.

## Useful results we'll need for g.f.'s

#### Sneaky Result 2:

- Start with a random variable  $U$  with distribution  $U_k$   $(k = 0, 1, 2, ...)$
- SR2: If a second random variable is defined as

$$
V = U + 1 \text{ then } \boxed{F_V(x) = xF_U(x)}
$$

Reason:  $V_k = U_{k-1}$  for  $k \ge 1$  and  $V_0 = 0$ . 8 ∞

$$
\begin{aligned} \therefore F_V(x) &= \sum_{k=0}^\infty V_k x^k = \sum_{k=1}^\infty U_{k-1} x^k \\ &= x \sum_{j=0}^\infty U_j x^j = x F_U(x). \end{aligned}
$$

COcoNuTS @networksvox

 $-990 - 27$  of 60

中

i<br>mikro

ႜႌႜႜႜႜႜႜႜႜႜႜႜႜႜႜႜႜ

Generating Functions and Networks

COcoNuTS @networksvo Generating Functions and Networks

Generating Functions Definitions Basic Properties Giant Component Component sizes Useful results Size of the Giant Component A few examples Average Component Size References

$$
=F_{U}\left( F_{V}(x)\right)
$$

Generating Functions Basic Properties Giant Component Component sizes Useful results Size of the Giant

Component A few examples Average Component Size References

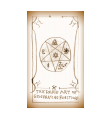

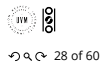

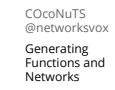

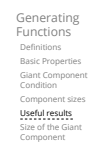

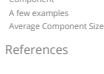

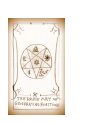

 $\frac{1}{2}$  $-990$  29 of 60

## Useful results we'll need for g.f.'s

Generalization of SR2: (1) If  $V = U + i$  then

 $F_V(x) = x^i F_{II}(x).$ 

**(2)** If 
$$
V = U - i
$$
 then

$$
F_V(x)=x^{-i}F_U(x) \label{eq:1}
$$

$$
=x^{-i}\sum_{k=0}^\infty U_kx^k
$$

.<br>Merage Cor References

COcoNuTS @networksvox Generating Functions and Networks

Generating Functions Definitions Basic Properties Giant Component Condition Component sizes Useful results Size of the Giant Component A few examples

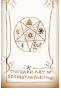

 $\frac{1}{2}$ . . . . . . 30 of 60

## Connecting generating functions:

Goal: figure out forms of the component generating functions,  $F_{\pi}$  and  $F_{\rho}$ .

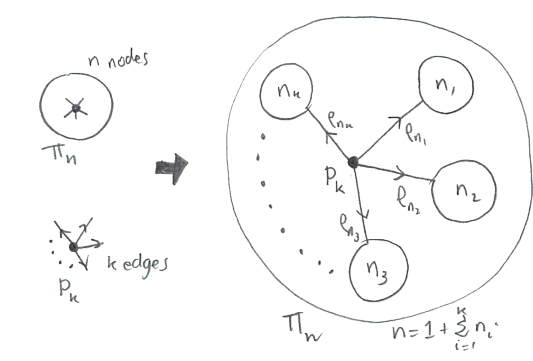

Relate  $\pi_n$  to  $P_k$  and  $\rho_n$  through one step of recursion.

[Connecting generating functions:](http://www.uvm.edu/pdodds)

 $\frac{2}{n}$   $\pi_n$  = probability that a random node belongs to a finite component of size  $n$ 

> $F_P(F_\rho(x))$  $SP1$

$$
= \sum_{k=0}^{\infty} P_k \times \text{Pr}\left(\begin{array}{c} \text{sum of sizes of subcomponents} \\ \text{at end of } k \text{ random links} = n-1 \end{array}\right)
$$

 $\delta$ 

Therefore:  $F_{\pi}(x) = x$ 

Extra factor of  $x$  accounts for random node itself.

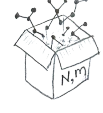

™ |8  $-990 - 330660$ 

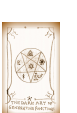

COcoNuTS @networksvox

Generating Functions and Networks

Generating Functions Basic Properties Giant Component Condition Component sizes

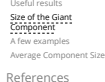

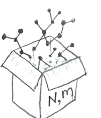

ြး |္မွ  $-990 - 320$  f 60

COcoNuTS @networksvox Generating Functions and

Networks

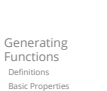

Giant Component Condition Component sizes Useful results Size of the Giant Component A few examples **Werage Co** References

## <span id="page-4-0"></span>Connecting generating functions:

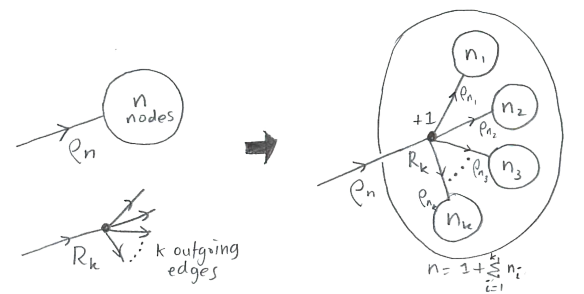

Relate  $\rho_n$  to  $R_k$  and  $\rho_n$  through one step of recursion.

## Connecting generating functions:

- $\bigotimes \rho_n$  = probability that a random link leads to a finite subcomponent of size  $n$ .
- Invoke one step of recursion:
	- $\rho_n$  = probability that in following a random edge, the outgoing edges of the node reached lead to finite subcomponents of combined size  $n - 1$ ,

$$
= \sum_{k=0}^{\infty} R_k \times \text{Pr}\left(\begin{array}{c} \text{sum of sizes of subcomponents} \\ \text{at end of } k \text{ random links} = n-1 \end{array}\right)
$$

 $\clubsuit$ 

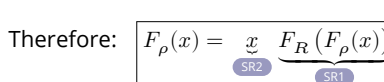

Again, extra factor of  $x$  accounts for random node itself.

## Connecting generating functions:

We now have two functional equations connecting our generating functions:

$$
F_{\pi}(x)=xF_{P}\left(F_{\rho}(x)\right) \text{ and } \ F_{\rho}(x)=xF_{R}\left(F_{\rho}(x)\right)
$$

- **Taking stock:** We know  $F<sub>P</sub>(x)$  and  $F_R(x) = F'_P(x)/F'_P(1).$
- $\clubsuit$  We first untangle the second equation to find  $F_{\rho}$
- We can do this because it only involves  $F_{\rho}$  and  $F_{R}$ .
- $\clubsuit$  The first equation then immediately gives us  $F_{\pi}$  in terms of  $F_{\rho}$  and  $F_R$ .

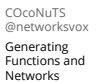

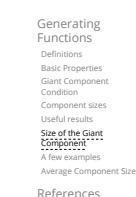

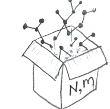

္း မြွ  $-990 - 340$  f 60

COcoNuTS @networksvox Generating Functions and Networks

Generating Functions Basic Properties Giant Component Component sizes Useful results Size of the Giant Component A few examples Average Component Size References

Component sizes

Remembering vaguely what we are doing:

largest component  $S_1 = 1 - F_\pi(1)$ . Set  $x = 1$  in our two equations:

Finding  $F_{\pi}$  to obtain the fractional size of the

Solve second equation numerically for  $F_o(1)$ . **Plug**  $F_o(1)$  into first equation to obtain  $F_{\pi}(1)$ .

 $F_{\pi}(1) = F_P(F_{\rho}(1))$  and  $F_{\rho}(1) = F_R(F_{\rho}(1))$ 

Component sizes Example: Standard random graphs. We can show  $F_P(x) = e^{-\langle k \rangle (1-x)}$ 

$$
\Rightarrow F_R(x) = F'_P(x)/F'_P(1)
$$
  

$$
= \langle k \rangle e^{-\langle k \rangle (1-x)}/\langle k \rangle e^{-\langle k \rangle (1-x')}|_{x'=1}
$$
  

$$
= e^{-\langle k \rangle (1-x)} = F_P(x) \qquad \text{...} \text{ahal}!
$$

**Example 3** RHS's of our two equations are the same.  
\n**Example 4** So 
$$
F_{\pi}(x) = F_{\rho}(x) = xF_R(F_{\rho}(x)) = xF_R(F_{\pi}(x))
$$
  
\n**Example 4** Consider the two terms of the two terms of the two terms of the series  $\pi_x = e_x$  just as  $P_x = R_x$ .

 $\otimes \ \pi_n = \rho_n$  just as  $P_k = R_k$ .

#### Component sizes

$$
\begin{array}{l} \text{\large $\mathfrak{S}$} \ \ \text{We are down to}\\ F_{\pi}(x)=xF_{R}(F_{\pi}(x)) \text{ and } F_{R}(x)=e^{-\langle k\rangle(1-x)}.\end{array}
$$

$$
\therefore F_\pi(x)=xe^{-\langle k\rangle(1-F_\pi(x))}
$$

We're first after  $S_1 = 1 - F_\pi(1)$  so set  $x = 1$  and replace  $F_{\pi}(1)$  by  $1 - S_1$ :

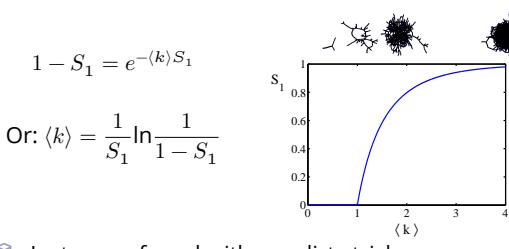

**S** Just as we found with our dirty trick ... [Again, we \(usually\) have to resort to numerics …](http://www.uvm.edu/pdodds) COcoNuTS @networksvox Generating Functions and Networks

Generating Functions Basic Properties Giant Component Condition Component sizes Useful results Size of the Giant Component A few examples

Average Component Size References

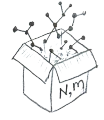

™່∣8∣  $-990 - 370$  f 60

COcoNuTS @networksvox Generating Functions and Networks

Generating Functions Basic Properties Giant Component Condition Component sizes

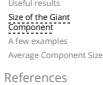

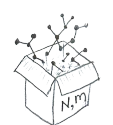

 $-990 - 380$  f 60

COcoNuTS @networksy Generating Functions and

Networks

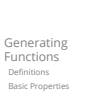

Giant Component Condition Component sizes Useful results Size of the Giant Component

A few examples Average Component Size References

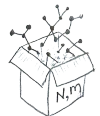

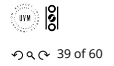

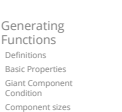

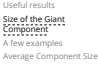

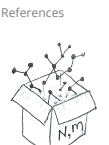

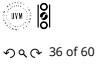

COcoNuTS @networksvox

 $-990 - 350$  f 60

ႜႌႜႜႜႜႜႜႜႜႜႜႜႜႜႜႜႜႜ

Generating Functions and Networks

#### A few simple random networks to contemplate and play around with:

- $\clubsuit$  Notation: The Kronecker delta function  $\overline{G}$   $\delta_{ij} = 1$ if  $i = j$  and 0 otherwise.
- $\mathcal{B}_k$   $P_k = \delta_{k1}$ .
- $P_k = \delta_{k2}$ .
- $P_k = \delta_{k3}$ .
- $\bigotimes P_k = \delta_{kk'}$  for some fixed  $k' \geq 0$ .
- $P_k = \frac{1}{2}\delta_{k1} + \frac{1}{2}\delta_{k3}.$
- $\mathcal{B}_k = a\delta_{k1} + (1 a)\delta_{k3}$ , with  $0 \le a \le 1$ .
- $\gg P_k = \frac{1}{2}\delta_{k1} + \frac{1}{2}\delta_{kk'}$  for some fixed  $k' \geq 2$ .
- $\bigotimes P_k = a \delta_{k1} + (1-a) \delta_{kk'}$  for some fixed  $k' \ge 2$  with  $0 \leq a \leq 1$ .

#### A joyful example  $\Box$ :

$$
P_k=\frac{1}{2}\delta_{k1}+\frac{1}{2}\delta_{k3}.
$$

- We find (two ways):  $R_k = \frac{1}{4} \delta_{k0} + \frac{3}{4} \delta_{k2}$ .
- A giant component exists because:  $\langle k \rangle_B = 0 \times 1/4 + 2 \times 3/4 = 3/2 > 1.$
- Generating functions for  $P_k$  and  $R_k$ :

$$
F_P(x) = \frac{1}{2}x + \frac{1}{2}x^3 \text{ and } F_R(x) = \frac{1}{4}x^0 + \frac{3}{4}x^2
$$

- Check for goodness:  $F_R(x) = F'_P(x)/F'_P(1)$  and  $F_P(1) = F_R(1) = 1$ .  $\bigcirc$   $F'_P(1) = \langle k \rangle_P = 2$  and  $F'_R(1) = \langle k \rangle_R = \frac{3}{2}$ .
- Things to figure out: Component size generating functions for  $\pi_n$  and  $\rho_n$ , and the size of the giant component.

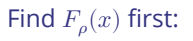

#### $\&$  We know:

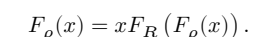

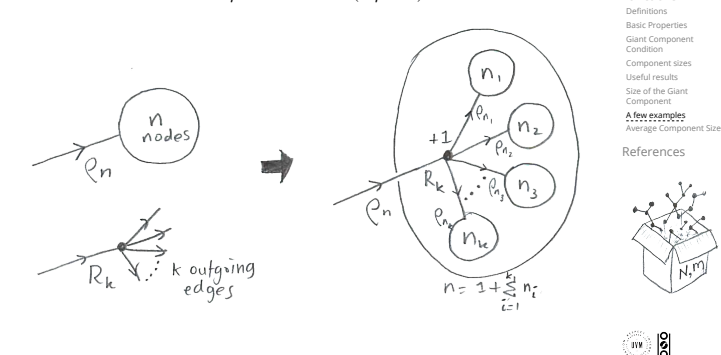

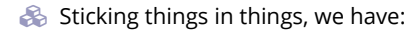

$$
F_{\rho}(x)=x\left(\frac{1}{4}+\frac{3}{4}\left[F_{\rho}(x)\right]^{2}\right).
$$

**Rearranging:** 

$$
3x [F_{\rho}(x)]^{2} - 4F_{\rho}(x) + x = 0.
$$

Please and thank you:

$$
F_{\rho}(x)=\frac{2}{3x}\left(1\pm\sqrt{1-\frac{3}{4}x^2}\right)
$$

- **S** Time for a Taylor series expansion.
- The promise: non-negative powers of  $x$  with non-negative coefficients.
- First: which sign do we take?
- Because  $\rho_n$  is a probability distribution, we know  $F_o(1) \leq 1$  and  $F_o(x) \leq 1$  for  $0 \leq x \leq 1$ .
- **B** Thinking about the limit  $x \to 0$  in

$$
F_{\rho}(x)=\frac{2}{3x}\left(1\pm\sqrt{1-\frac{3}{4}x^2}\right),
$$

we see that the positive sign solution blows to smithereens, and the negative one is okay. So we must have:

$$
F_{\rho}(x) = \frac{2}{3x} \left( 1 - \sqrt{1 - \frac{3}{4}x^2} \right),
$$

We can now deploy the Taylor expansion:

$$
(1+z)^{\theta} = \binom{\theta}{0} z^0 + \binom{\theta}{1} z^1 + \binom{\theta}{2} z^2 + \binom{\theta}{3} z^3 + \dots
$$

[Let's define a binomial for arbitrary](http://www.uvm.edu/pdodds)  $\theta$  and  $k = 0, 1, 2, ...$ :

$$
\displaystyle{ \binom{\theta}{k} = \frac{\Gamma(\theta+1)}{\Gamma(k+1)\Gamma(\theta-k+1)}}
$$

**For** 
$$
\theta = \frac{1}{2}
$$
, we have:

=

$$
\begin{split} (1+z)^{\frac{1}{2}} &= \Big(\frac{1}{2}\Big)z^0 + \Big(\frac{1}{2}\Big)z^1 + \Big(\frac{1}{2}\Big)z^2 + \dots \\ \frac{\Gamma(\frac{3}{2})}{\Gamma(1)\Gamma(\frac{3}{2})}z^0 + \frac{\Gamma(\frac{3}{2})}{\Gamma(2)\Gamma(\frac{1}{2})}z^1 + \frac{\Gamma(\frac{3}{2})}{\Gamma(3)\Gamma(-\frac{1}{2})}z^2 + \dots \\ &= 1 + \frac{1}{2}z - \frac{1}{8}z^2 + \frac{1}{16}z^3 - \dots \end{split}
$$

where we've used  $\Gamma(x+1) = x\Gamma(x)$  and noted that  $\Gamma(\frac{1}{2}) = \frac{\sqrt{\pi}}{2}.$ 

 $\bigotimes$  Note:  $(1+z)^{\theta} \sim 1 + \theta z$  always.

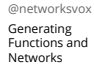

COcoNuTS

Generating Functions Basic Properties Giant Component Condition Component sizes Useful results Size of the Giant Component **A few examples**<br>\*\*\*\*\*\*\*\*\*\*\*\*\*\*\*<br>Average Component Size

References

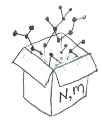

™່∣8∣  $-99.0 - 44 of 60$ 

COcoNuTS @networksvox Generating Functions and Networks

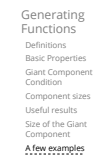

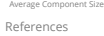

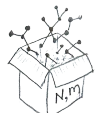

 $-99.0 - 45 of 60$ 

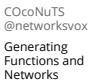

Generating **Functions** Definitions Basic Properties Giant Component Condition Component sizes Useful results Size of the Giant Component A few examples Average Component Size

References

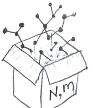

™ |8  $-990 - 460$ 

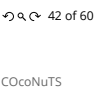

 $-990 - 43$  of 60

Generating Functions and

COcoNuTS @networksvox

៓៓៲៶៲៶៓

COcoNuTS @networksvo Generating Functions and Networks

Generating Functions Basic Properties Giant Component Component sizes Useful results Size of the G Component **A few examples**<br>\*\*\*\*\*\*\*\*\*\*\*\*\*\*<br>Average Component Size References

 $-990 - 41$  of 60

ႜႌႜႜႜႜႜႜႜႜႜႜႜႜႜႜႜႜ

Ăr

COcoNuTS @networksvox Generating Functions and Networks

Generating Functions Basic Properties Giant Component Component sizes Useful results Size of the G Component A few examples Average Component Size References

Networks

Generating **Functions** 

Totally psyched, we go back to here:

$$
F_\rho(x) = \frac{2}{3x}\left(1-\sqrt{1-\frac{3}{4}x^2}\right).
$$

 $F_o(x) =$ 

Setting  $z = -\frac{3}{4}x^2$  and expanding, we have:

$$
\frac{2}{3x}\left(1 - \left[1 + \frac{1}{2}\left(-\frac{3}{4}x^2\right)^1 - \frac{1}{8}\left(-\frac{3}{4}x^2\right)^2 + \frac{1}{16}\left(-\frac{3}{4}x^2\right)^3\right] + \dots\right)
$$

**B** Giving:

$$
F_{\rho}(x) = \sum_{n=0}^{\infty} \rho_n x^n =
$$
  

$$
\frac{1}{4}x + \frac{3}{64}x^3 + \frac{9}{512}x^5 + \dots + \frac{2}{3}\left(\frac{3}{4}\right)^k \frac{(-1)^{k+1}\Gamma(\frac{3}{2})}{\Gamma(k+1)\Gamma(\frac{3}{2}-k)}x^{2k-1} + \dots
$$

Do odd powers make sense?

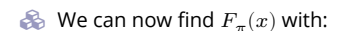

$$
F_{\pi}(x) = x F_P \left( F_{\rho}(x) \right)
$$
\n
$$
= x \frac{1}{2} \left( \left( F_{\rho}(x) \right)^1 + \left( F_{\rho}(x) \right)^3 \right)
$$
\n
$$
x \frac{1}{2} \left[ \frac{2}{3x} \left( 1 - \sqrt{1 - \frac{3}{4}x^2} \right) + \frac{2^3}{(3x)^3} \left( 1 - \sqrt{1 - \frac{3}{4}x^2} \right)^3 \right]_{\text{Sine of the cluster of the current size.}}^{\text{Geometric}} \left[ \frac{\sin x}{\cos x} \right]_{\text{Sine of the cluster of the current size.}}^{\text{Sine of the cluster of the current size.}} \left[ \frac{\sin x}{\cos x} \right]_{\text{Sine of the current size.}}^{\text{Sine of the current size.}} \left[ \frac{\sin x}{\cos x} \right]_{\text{Sine of the current size.}}^{\text{Sine of the current size.}} \left[ \frac{\sin x}{\cos x} \right]_{\text{Sine of the current size.}}^{\text{Sine of the current size.}} \left[ \frac{\sin x}{\cos x} \right]_{\text{Sine of the current size.}}^{\text{Sine of the current size.}} \left[ \frac{\sin x}{\cos x} \right]_{\text{Sine of the current size.}}^{\text{Sine of the current size.}} \left[ \frac{\sin x}{\cos x} \right]_{\text{Sine of the current size.}}^{\text{Sine of the current size.}} \left[ \frac{\sin x}{\cos x} \right]_{\text{Sine of the current size.}}^{\text{Sine of the current size.}} \left[ \frac{\sin x}{\cos x} \right]_{\text{Sine of the current size.}}^{\text{Sine of the current size.}} \left[ \frac{\sin x}{\cos x} \right]_{\text{Sine of the current size.}}^{\text{Sine of the current size.}} \left[ \frac{\sin x}{\cos x} \right]_{\text{Sine of the current size.}}^{\text{Sine of the current size.}} \left[ \frac{\sin x}{\cos x} \right]_{\text{Sine of the current size.}}^{\text{Sine of the current size.}} \left[ \frac{\sin x}{\cos x} \right]_{\text{Sine of the current size.}}^{\text{Sine of the current size.}} \left[ \frac{\sin x}{\cos x} \right]_{\text{Sine of the current size.}}^{\text{Sine of the current size
$$

**B** Delicious.

=

- In principle, we can now extract all the  $\pi_n$ .
- But let's just find the size of the giant component.
- **S** First, we need  $F_o(1)$ :

$$
F_{\rho}(x)\big|_{x=1} = \frac{2}{3\cdot 1}\left(1 - \sqrt{1 - \frac{3}{4}1^2}\right) = \frac{1}{3}
$$

This is the probability that a random edge leads to a sub-component of finite size.

**&** Next:

$$
F_{\pi}(1) = 1 \cdot F_P \left( F_{\rho}(1) \right) \, = F_P \left( \frac{1}{3} \right) \, = \frac{1}{2} \cdot \frac{1}{3} + \frac{1}{2} \left( \frac{1}{3} \right)^3 \, = \frac{5}{27}.
$$

- This is the probability that a random chosen node belongs to a finite component.
- **S** Finally, we have

$$
S_1 = 1 - F_{\pi}(1) = 1 - \frac{5}{27} = \frac{22}{27}.
$$

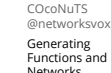

Generating Functions and Networks

Size of the Giant A few examples Average Component Size References

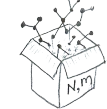

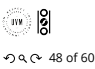

COcoNuTS @networksvo Generating Functions and Networks Generating Functions Definitions Basic Properties Giant Component Condition Component sizes Useful results Size of the Giant Component **A few examples**<br>Average Component Size References

.

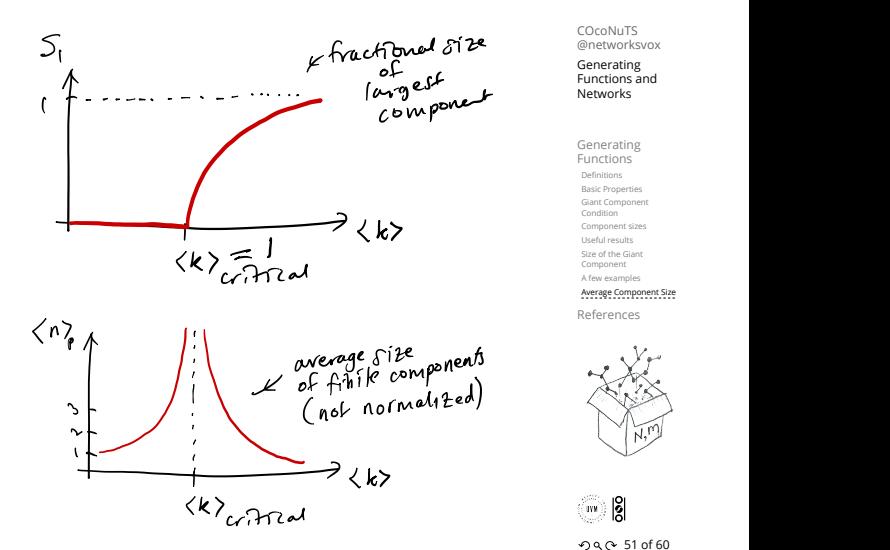

COcoNuTS @networksvo Generating Functions and Networks

Generating Functions Basic Properties Giant Component Condition Component sizes Useful results Size of the Giant Component A few examples Average Component Siz References

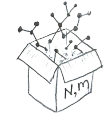

 $-990 - 510$  f 60

COcoNuTS @networksvox Generating Functions and Networks

Generating Functions Basic Properties Giant Component Condition Component sizes Useful results Size of the Giant Component A few examples Average Component Size References

 $-99.0 - 52 of 60$ 

COcoNuTS @networksvo Generating Functions and Networks Generating Functions Definitions Basic Properties Giant Component Condition Component sizes Useful results Size of the Giant Component A few examples Average Component Siz References

ြက္ခဲ့ ဖြ

#### Average component size

- Next: find average size of finite components  $\langle n \rangle$ .
- Using standard G.F. result:  $\langle n \rangle = F'_{\pi}(1)$ .
- $\bullet$  Try to avoid finding  $F_{\pi}(x)$  ...
- Starting from  $F_{\pi}(x) = x F_P(F_{\rho}(x))$ , we differentiate:

$$
F'_{\pi}(x)=F_P\left(F_{\rho}(x)\right)+xF'_{\rho}(x)F'_P\left(F_{\rho}(x)\right)
$$

While  $F_{\rho}(x) = x F_R(F_{\rho}(x))$  gives

$$
F_{\rho}'(x)=F_{R}\left(F_{\rho}(x)\right)+xF_{\rho}'(x)F_{R}'\left(F_{\rho}(x)\right)
$$

- Now set  $x = 1$  in both equations.
- $\clubsuit$  We solve the second equation for  $F'_{\rho}(1)$  (we must already have  $F_{\rho}(1)$ ).
- $\bullet$  Plug  $F'_{\rho}(1)$  and  $F_{\rho}(1)$  into first equation to find  $F'_{\pi}(1)$ .

#### Average component size

#### Example: Standard random graphs.

 $\bullet$  Use fact that  $F_P = F_R$  and  $F_\pi = F_o$ .

[Two differentiated equations reduce to only one](http://www.uvm.edu/pdodds):

$$
F_\pi'(x) = F_P\left(F_\pi(x)\right) + x F_\pi'(x) F_P'\left(F_\pi(x)\right)
$$
  
Rearrange: 
$$
F_\pi'(x) = \frac{F_P\left(F_\pi(x)\right)}{1 - x F_P'\left(F_\pi(x)\right)}
$$

Simplify denominator using  $F'_P(x) = \langle k \rangle F_P(x)$ Replace  $F_P(F_\pi(x))$  using  $F_\pi(x) = x F_P(F_\pi(x))$ .<br>So Set  $x = 1$  and replace  $F_\pi(1)$  with  $1 - S_1$ .

Set 
$$
x = 1
$$
 and replace  $F_{\pi}(1)$  with  $1 - S_1$ .

$$
\text{End result: } \langle n \rangle = F'_{\pi}(1) = \frac{(1 - S_1)}{1 - \langle k \rangle (1 - S_1)}
$$

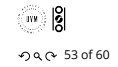

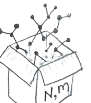

 $-990$  49 of 60

 $\mathbf{u}$ ျိ

#### Average component size

Our result for standard random networks:

$$
\langle n \rangle = F'_{\pi}(1) = \frac{(1 - S_1)}{1 - \langle k \rangle (1 - S_1)}
$$

- Recall that  $\langle k \rangle = 1$  is the critical value of average degree for standard random networks.
- $\clubsuit$  Look at what happens when we increase  $\langle k \rangle$  to 1 from below.
- We have  $S_1 = 0$  for all  $\langle k \rangle < 1$  so

$$
\langle n \rangle = \frac{1}{1-\langle k \rangle}
$$

- **S** This blows up as  $\langle k \rangle \rightarrow 1$ .
- Reason: we have a power law distribution of component sizes at  $\langle k \rangle = 1$ .

Typical critical point behavior …

#### Average component size

 $\triangle$  Limits of  $\langle k \rangle = 0$  and ∞ make sense for

$$
\langle n\rangle=F'_{\pi}(1)=\frac{(1-S_1)}{1-\langle k\rangle(1-S_1)}
$$

- As  $\langle k \rangle \to 0$ ,  $S_1 = 0$ , and  $\langle n \rangle \to 1$ .
- All nodes are isolated.

As  $\langle k \rangle \to \infty$ ,  $S_1 \to 1$  and  $\langle n \rangle \to 0$ .

No nodes are outside of the giant component.

#### Extra on largest component size:

- $\otimes$  For  $\langle k \rangle = 1$ ,  $S_1 \sim N^{2/3}/N$ . For  $\langle k \rangle < 1$ ,  $S_1 \sim (\log N)/N$ .
- Let's return to our example:  $P_k = \frac{1}{2} \delta_{k1} + \frac{1}{2} \delta_{k3}$ . **&** We're after:

$$
\left\langle n\right\rangle =F_{\pi}^{\prime}(1)=F_{P}\left(F_{\rho}(1)\right)+F_{\rho}^{\prime}(1)F_{P}^{\prime}\left(F_{\rho}(1)\right)
$$

where we first need to compute

$$
F_\rho^\prime(1) = F_R\left(F_\rho(1)\right) + F_\rho^\prime(1) F_R^\prime\left(F_\rho(1)\right).
$$

<span id="page-7-0"></span>Place stick between teeth, and recall that we have:

$$
F_P(x) = \frac{1}{2}x + \frac{1}{2}x^3
$$
 and  $F_R(x) = \frac{1}{4}x^0 + \frac{3}{4}x^2$ 

Differentiation gives us:

$$
F'_P(x) = \frac{1}{2} + \frac{3}{2}x^2
$$
 and  $F'_R(x) = \frac{3}{2}x$ .

 $\bullet$  We bite harder and use  $F_{\rho}(1) = \frac{1}{3}$  to find:

 $F_\rho'$ 

$$
V'_{\rho}(1) = F_R (F_{\rho}(1)) + F'_{\rho}(1) F'_R (F_{\rho}(1))
$$
  
=  $F_R \left(\frac{1}{3}\right) + F'_{\rho}(1) F'_R \left(\frac{1}{3}\right)$   
=  $\frac{1}{4} + \frac{3}{4} \frac{1}{3^2} + F'_{\rho}(1) \frac{3}{2} \frac{1}{3}.$ 

After some reallocation of objects, we have  $F'_{\rho}(1) = \frac{13}{2}$ .

4

8

Finally: 
$$
\langle n \rangle = F'_{\pi}(1) = F_P\left(\frac{1}{3}\right) + \frac{13}{2}F'_P\left(\frac{1}{3}\right)
$$
  
=  $\frac{1}{2}\frac{1}{3} + \frac{1}{2}\frac{1}{3^3} + \frac{13}{2}\left(\frac{1}{2} + \frac{3}{2}\frac{1}{3^2}\right) = \frac{5}{27} + \frac{13}{3} = \frac{122}{27}$ .

So, kinda small.

## Nutshell

References I

- Generating functions allow us to strangely calculate features of random networks.
- **B** They're a bit scary and magical.
- contagion.
- calculations are possible.

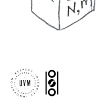

## $-990 - 580$  f 60

#### COcoNuTS @networksvox Generating Functions and

Networks **Generating Functions** Definitions Basic Properties

Giant Component Condition Component sizes Useful results Size of the Giant Component A few examples

#### Average Component Size References

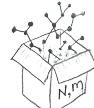

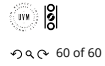

[1] H. S. Wilf. Generatingfunctionology. [A K Peters, Natick, MA, 3rd edition, 2006.](http://www.uvm.edu/pdodds) pdf

- We'll find generating functions useful for
- But we'll also see that more direct, physics-bearing
- 

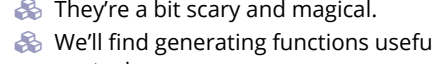

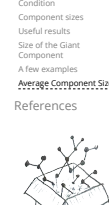

 $-990 - 570$  f 60

 $\frac{1}{2}$ 

COcoNuTS @networksvox Generating Functions and Networks

**nerating** nctions Basic Properties Giant Component

COcoNuTS @networksvox Generating Functions and Networks

Generating Functions Basic Properties Giant Component Condition Component sizes Useful results Size of the Giant Component A few examples Average Component Siz eferences

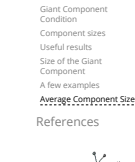

Generating Functions Basic Properties

COcoNuTS @networksvo Generating Functions and Networks

Generating **Functions** Basic Properties Giant Component Component sizes Useful results Size of the Giant Component A few examples Average Component Size References

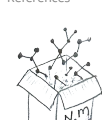

 $-990 - 540$  f 60

ႜႌႜႜႜႜႜ႙

COcoNuTS @networksvox Generating Functions and Networks

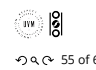

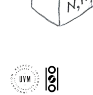

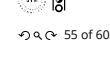

COcoNuTS @networksvox Generating Functions and Networks Generating **Functions** Definitions Basic Properties Giant Component Condition Component sizes Useful results Size of the Giant Component A few examples Average Component Size References

 $-990 - 560$ 

ႜႌႜႜႜႜႜႜႜႜႜႜႜႜႜႜႜႜႜ

.